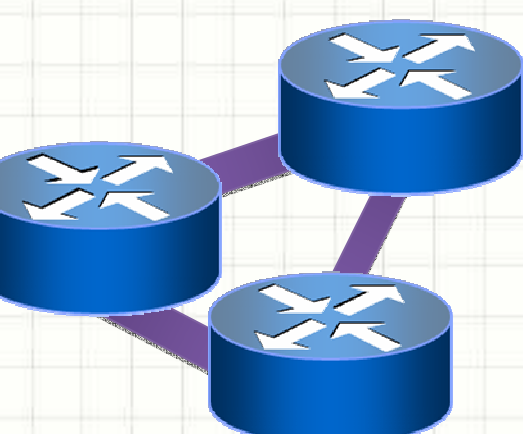

# **Virtual Private Network:**Layer 2 Solution

**Giorgio Sadolfogiorgiosadolfo@fastwebnet.it**

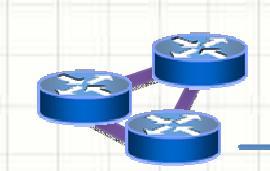

• A virtual private network (VPN) allows the provisioning of private network services for an organization or organizations over a public or shared infrastructure such as the Internet or service provider backbone network *(Cisco).*

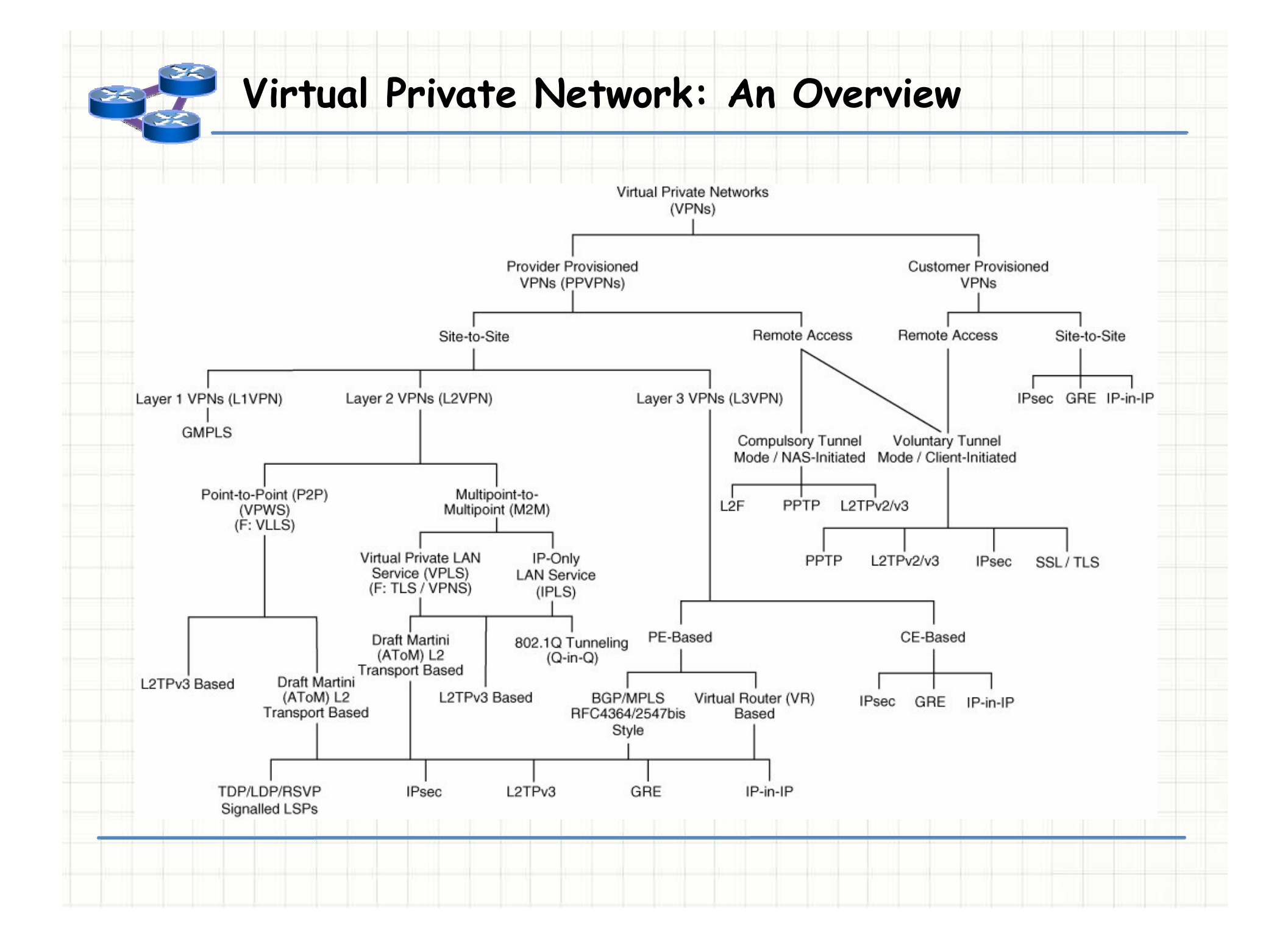

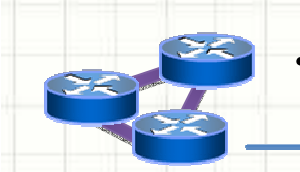

- SITE to SITE: Site-to-site VPNs provide an Internet-based WAN infrastructure to extend network resources to branch offices, home offices, and business partner sites.
	- • Reliable and high-quality transport of complex, mission-critical traffic, such as voice and client server applications
	- Simplified provisioning and •reduced operational tasks for network designs
	- • Integrated advanced network intelligence and routing for a wide range of network designs

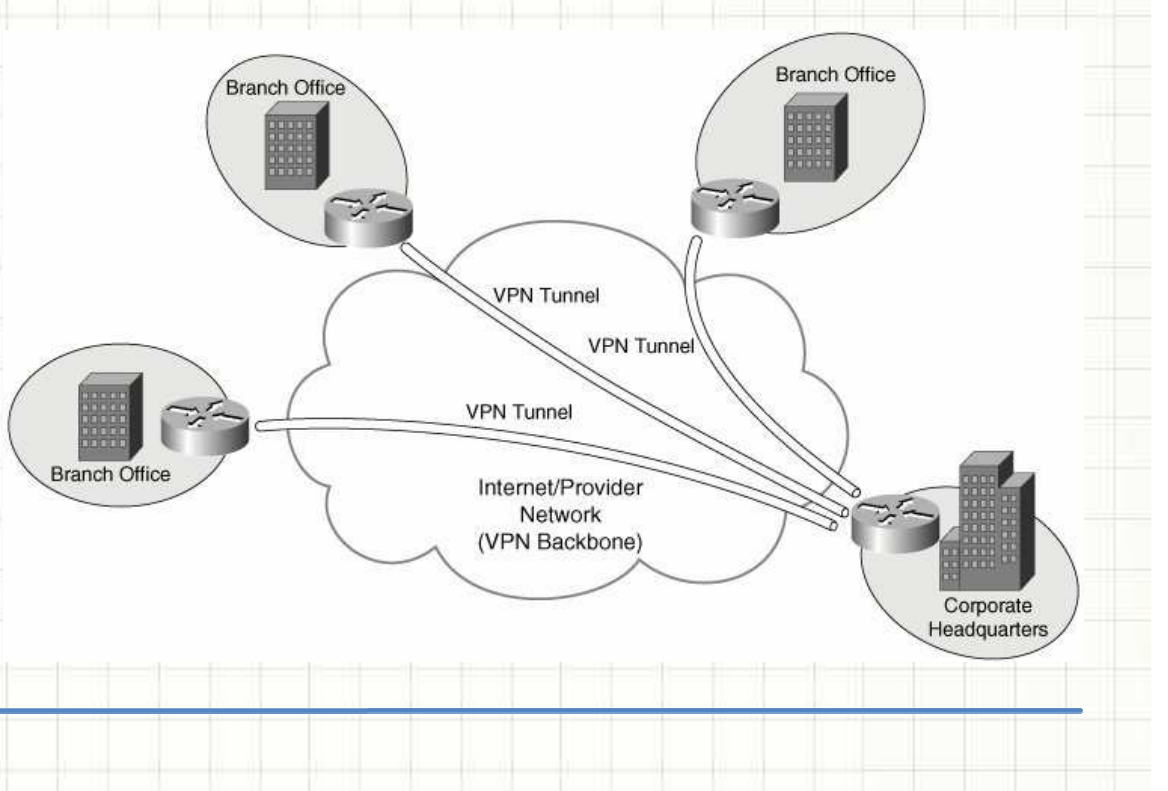

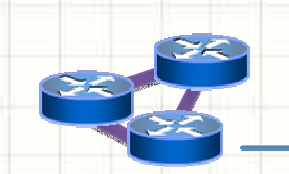

- • REMOTE ACCESS: Remote access VPNs extend almost any data, voice, or video application to the remote desktop, emulating the main office desktop. With this VPN, you can provide highly secure, customizable remote access to anyone, anytime, anywhere, with almost any device.
	- • Create a remote user experience that emulates working on the main office desktop
	- Deliver VPN access safely •and easily to a wide range of users and devices
	- • Support a wide range of connectivity options, endpoints, and platforms to meet your dynamic remote access needs

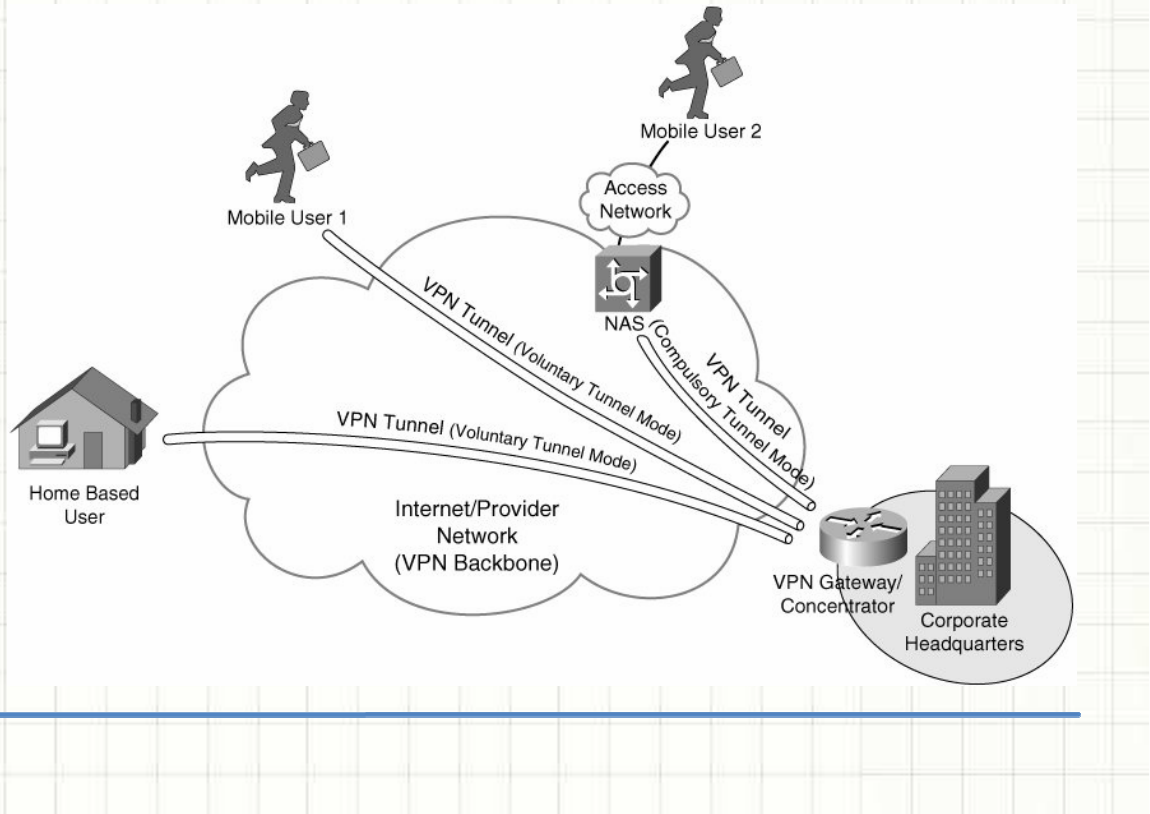

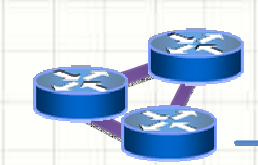

•

- **Layer 2 site-to-site VPNs** (L2VPN) can be provisioned between switches, hosts, and routers and allow data link layer connectivity between separate sites.
- • Communication between customer switches, hosts, and routers is based on Layer 2 addressing, and PE devices perform forwarding of customer data traffic based on incoming link and Layer 2 header information:
	- •MAC address;
	- • Frame Relay;
		- Data Link Connection Identifier [DLCI];
	- •and so on.

•

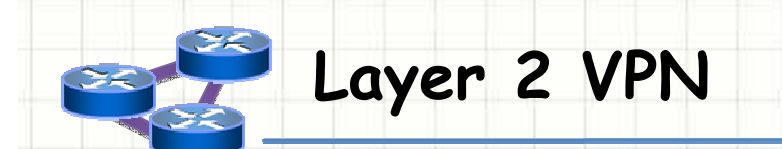

There are two categories of provider provisioned L2VPN:

•**Point-to-point (P2P) circuit-based VPNs** also known as Virtual Private Wire Service (VPWS) VPNs and are constructed using, for example, Draft Martini (MPLS) or L2TPv3 pseudowires (emulated circuits).

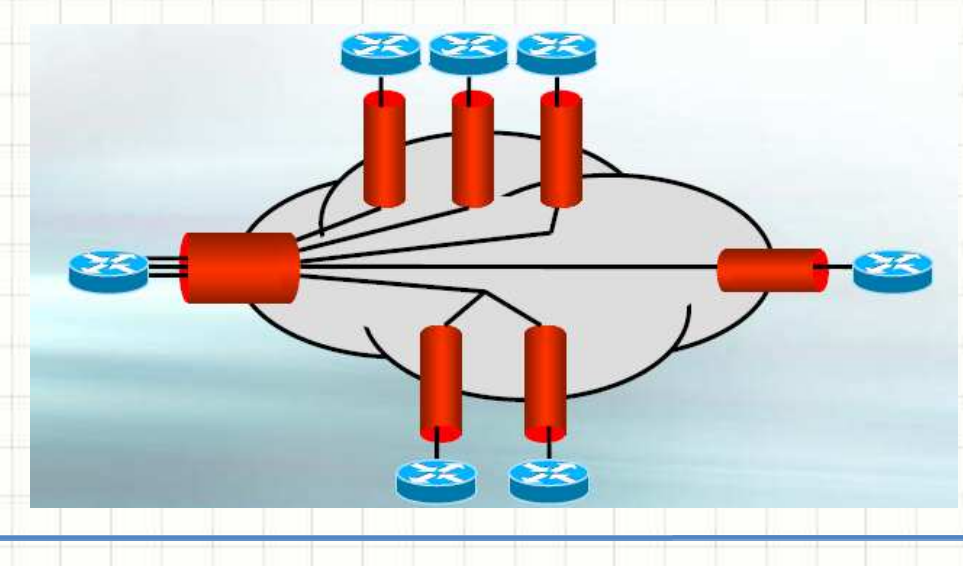

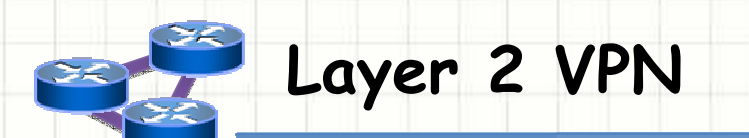

### There are two categories of provider provisioned L2VPN:

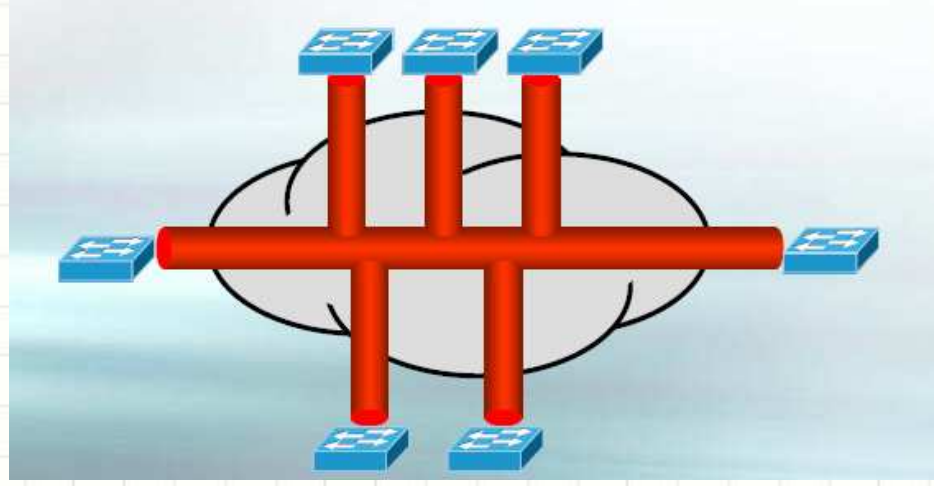

- $\bullet$  **Multipoint-to-multipoint (M2M) VPNs** M2M VPNs come in two varieties:
	- •Virtual Private LAN Service (VPLS) VPNs
	- •IP-Only LAN Service (IPLS) VPNs

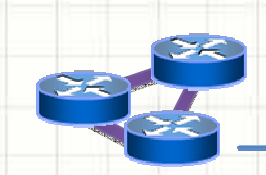

**Virtual private LAN service** (**VPLS**) is a way to provide Ethernet based multipoint to multipoint communication over IP/MPLS networks. It allows geographically dispersed sites to share an Ethernet broadcast domain by connecting sites through pseudo-wires. *(Wikipedia)*

•VPLS is also know as:

- •*Trasparent LAN Service (TLS)*
- •*E-LAN*

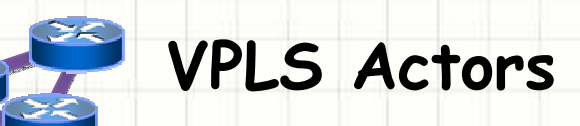

- The **CE** *(Customer Edge)* device is a router or switch located at the customer's premises; it can be owned and managed by the customer, or owned and managed by the service provider. It is connected to the PE through an Attachment Circuit (AC).
- • The **PE** *(Provider Edge)* device is where all the VPN intelligence resides, where the VPLS originates and terminates, and where allthe necessary tunnels are set up to connect to all the other PEs. As VPLS is an Ethernet layer 2 service, the PE must be capable of Media Access Control (MAC) learning, bridging and replication ona per-VPLS basis.
- • The **IP/MPLS core network** interconnects the PEs; it does not really participate in the VPN functionality. Traffic is simply switched based on the MPLS labels.

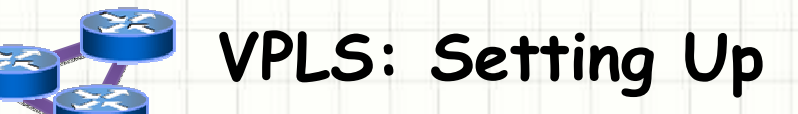

The basis of any multipoint VPN service (IP VPN or VPLS) is the full mesh of MPLS tunnels (Label Switched Paths [LSPs], also called outer tunnels.

- •Label Distribuition Protocol LDP
- •Resource Reservation Protocol Traffic Engineering (RSVP-TE)

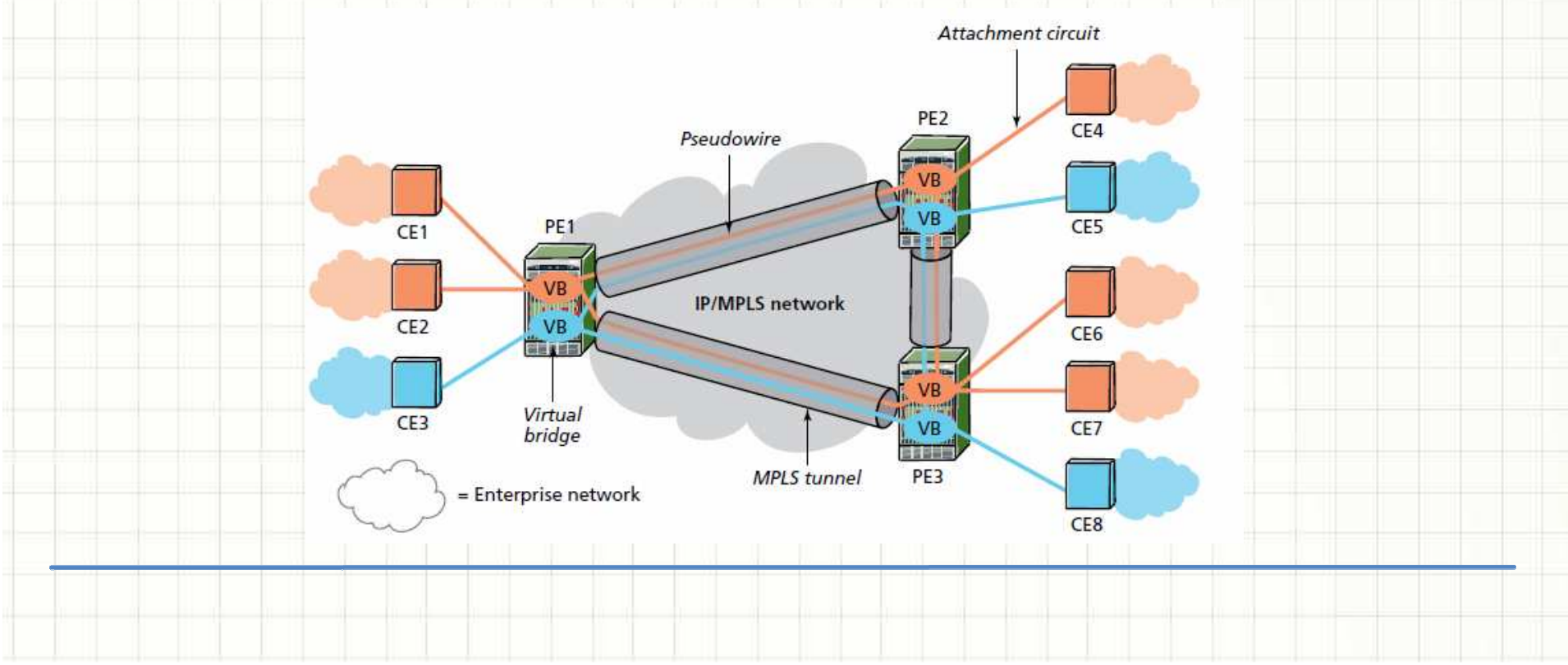

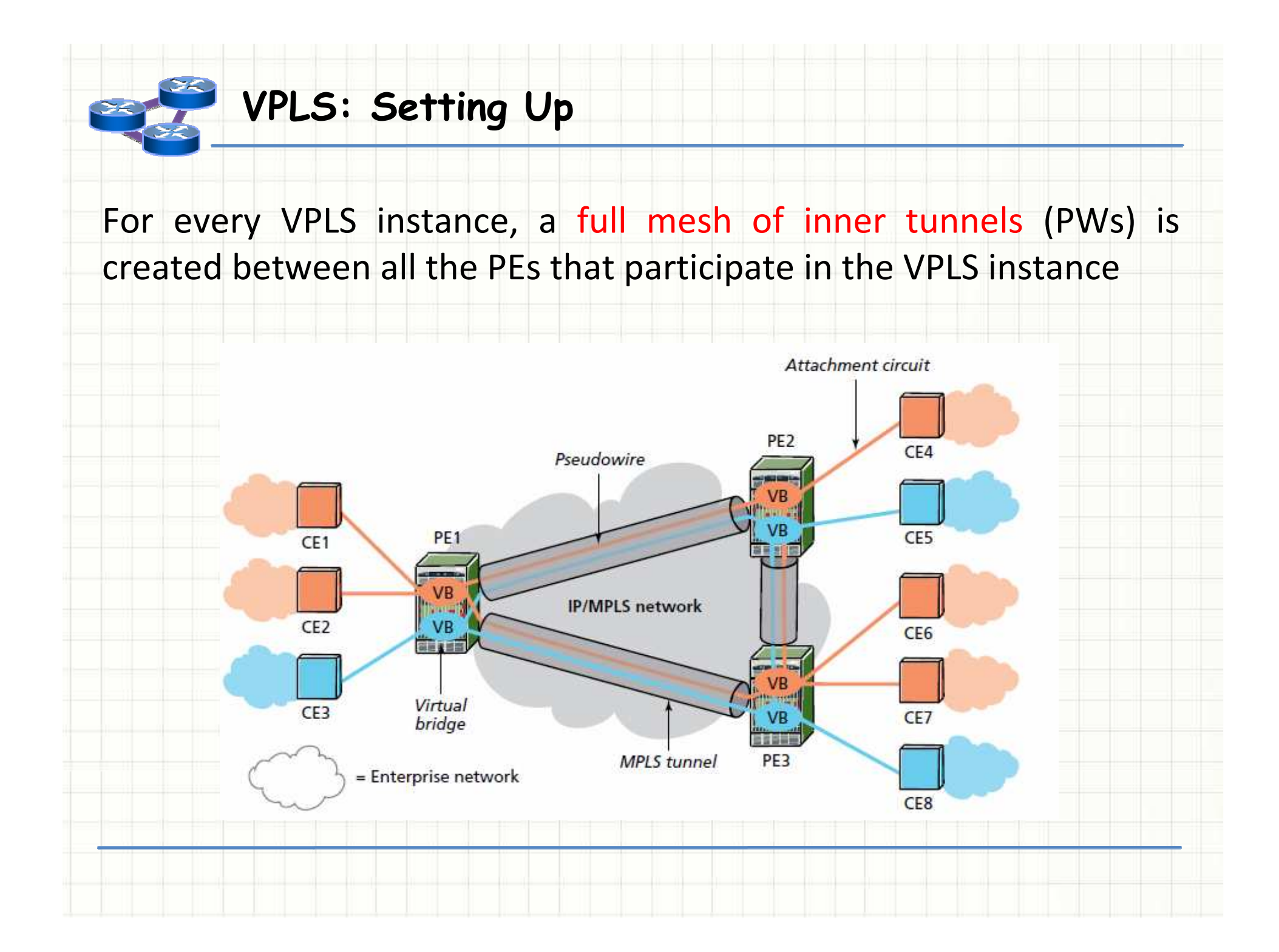

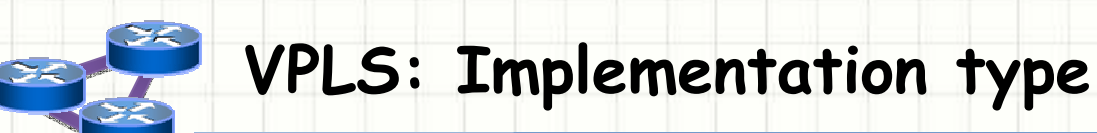

•

- **Auto-Discovery:** What method is used that enables multiple provider edge routers (PE) participating in a VPLS domain to find each other?
- **Signaling:** What protocol is used to set up MPLS tunnels and •distribute labels between PEs for packet demultiplexing purpose?

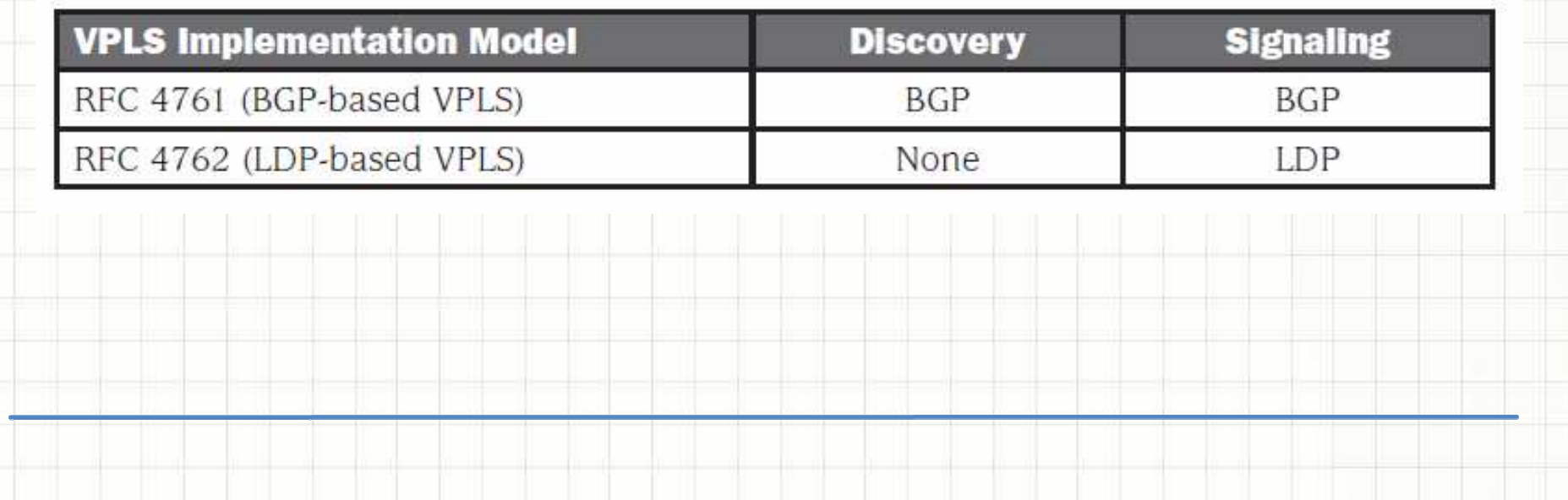

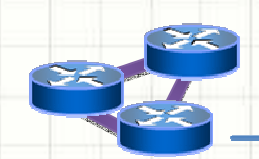

### **How does VPLS work?**

#### **Creating the pseudo wires:**

Three PWs need to be created, each consisting of a pair of unidirectional LSPs or virtual connections. For VC-label signaling between PEs, each PE initiates a targeted LDP session to the peer PE and communicates to the peer PE what VC label to use when sending packets for the considered VPLS. The specific VPLS instance is identified in the signaling exchange using a service identifier.

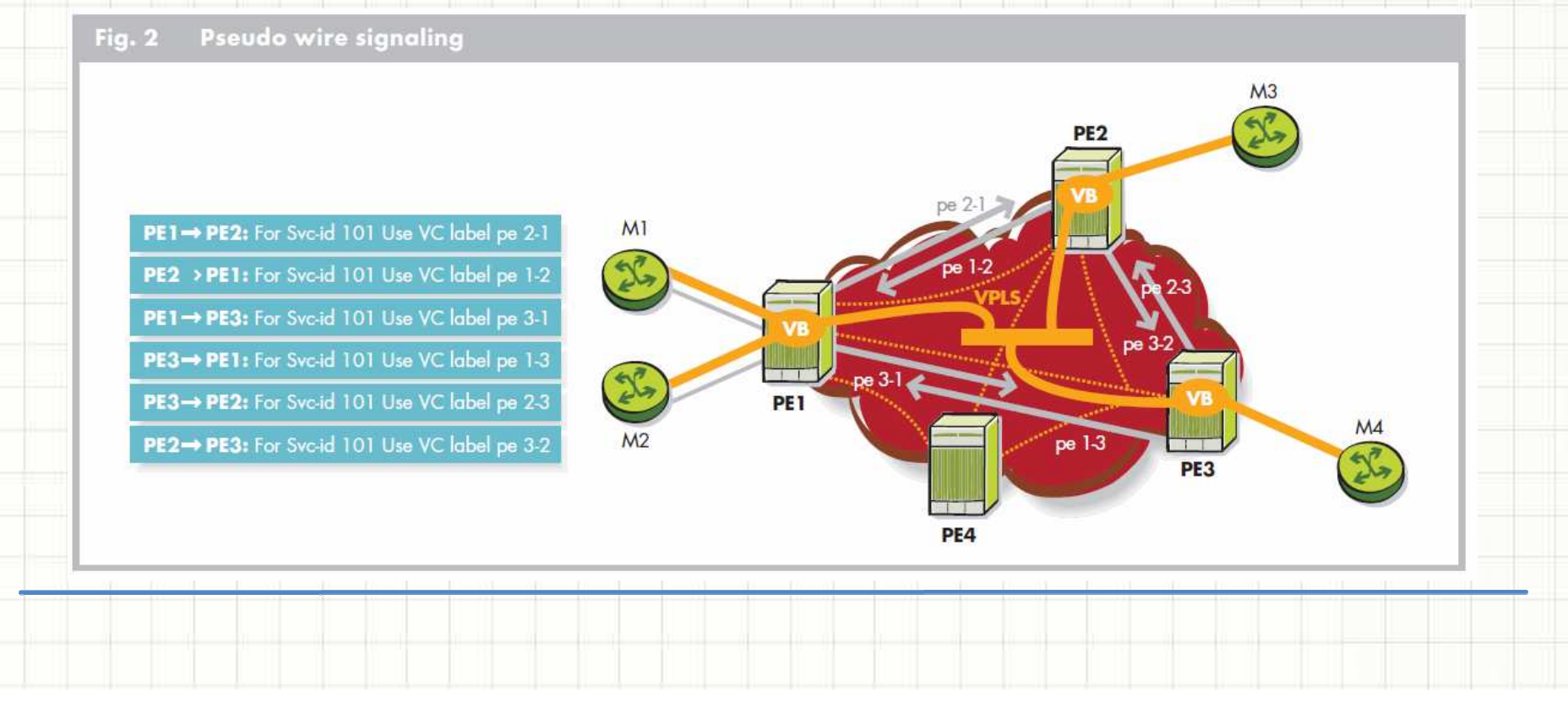

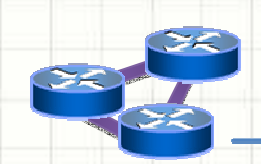

### **How does VPLS work?**

### **MAC learning and packet forwarding:**

- • PE2 receive a packet from M3 but it doesn't know the destination of M1: flood the packet;
- • PE1 learns from VC label pe2-1 that M3 is behind PE2it stores this information in the FIB for Svc-id 101*(PE3 does the same)*;
- • PE1 strips off label pe2-1, does not know the destination M1 and floods the packet on ports 1/1/1:100 and 1/1/1:200; PE1 does not flood the packet to PE3 because of the split horizon rule;
- •M1 receives the packet.

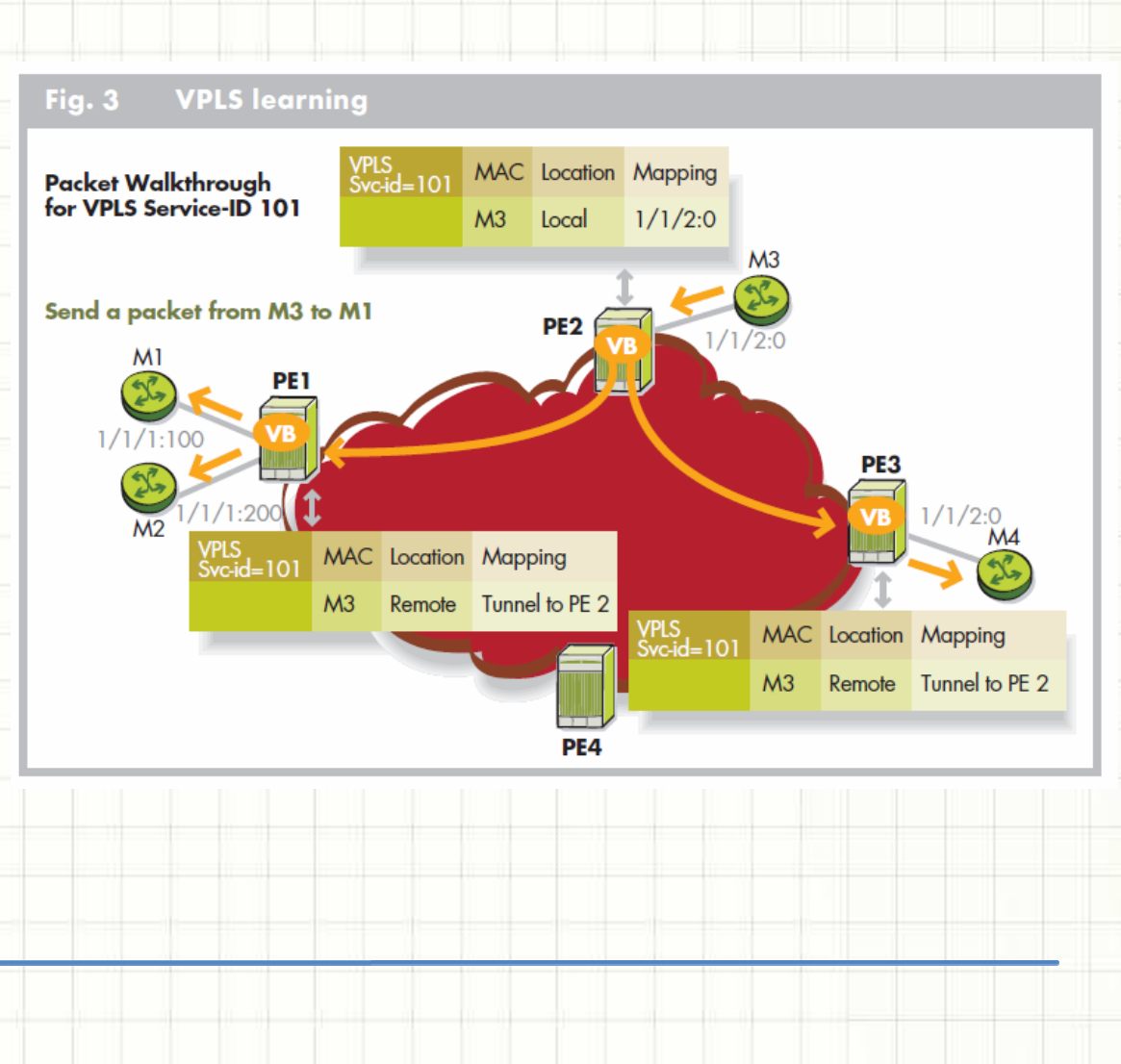

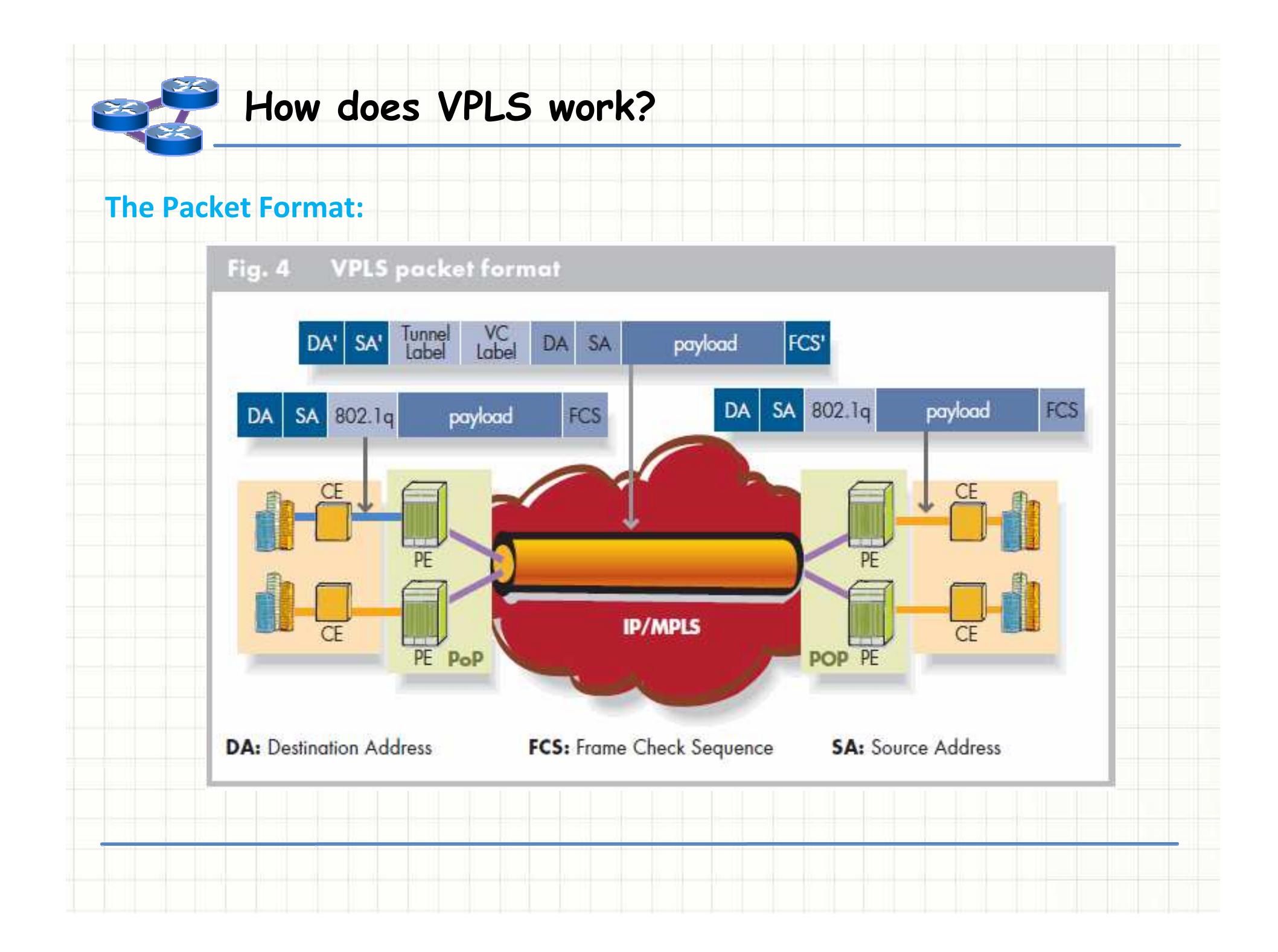

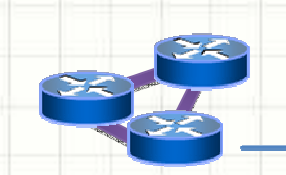

## **VPLS: Test Bed**

# **VPLS step by step:**

- 1. Setting up PE's loopback
- 2. Setting up IP/MPLS provider backbone
	- •Enable BGP (or LDP)
	- •Enable RSVP
	- •Enable OSPF
- 3. Setting up the VPLS istance

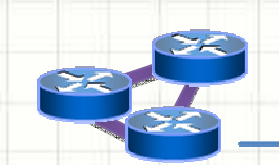

## **ROUTER-ID e AS-NUMBER**

 •Set routing-options routerid 10.0.0.1

 •Set routing-options autonomous-system 50

### **Loopback**

 •Set interfaces lo0 unit 0 family inet address 127.0.0.1/32

 •Set interfaces lo0 unit 0 family inet address 10.0.0.1/32 primary

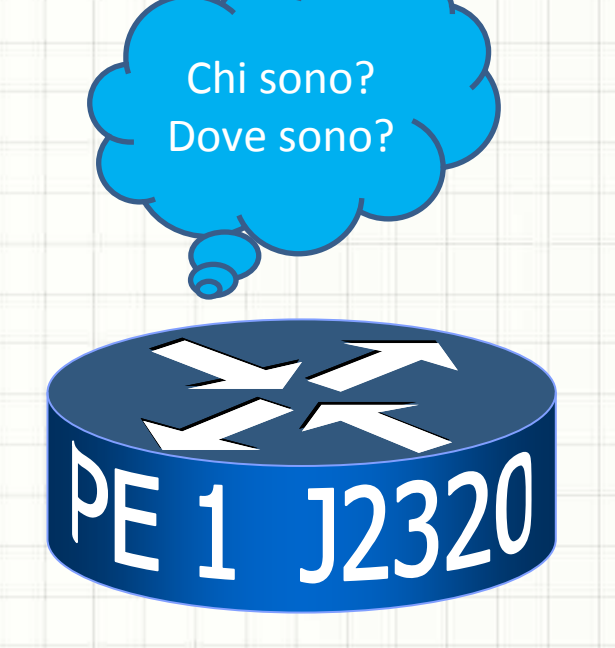

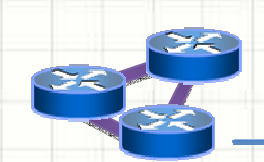

### **VPLS: IP/MPLS backbone**

#### **Interface inside the provider network**

 •Set interfaces ge-0/0/1 unit 0 family inet address 40.0.0.1/32 •Set interfaces ge-0/0/1 unit 0 family mpls

#### **MPLS and TUNNEL**

 •Set protocols mpls interface ge-0/0/1•Set protocols mpls interface lo0.0 •Set protocols mpls label-switched-path PE1-PE2 to 10.0.0.2

#### **RSVP**

 •Set protocols rsvp interface ge-0/0/1•Set protocols rsvp interface lo0.0

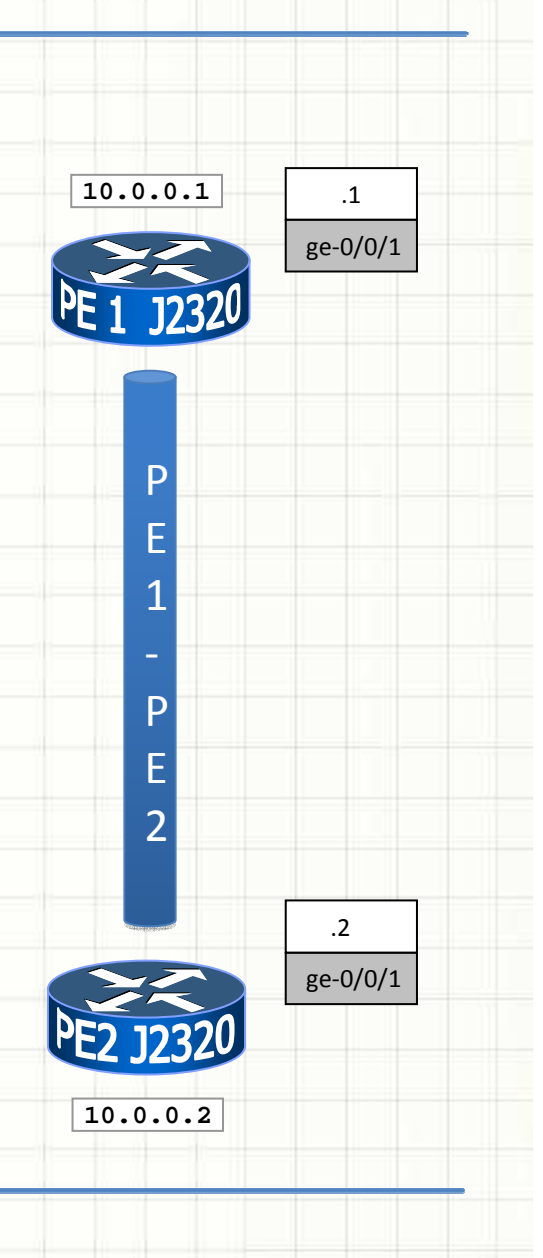

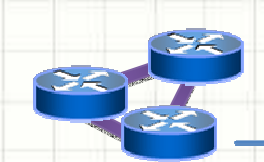

# **BGP**

•Set protocols bgp group IBGP type internal localaddress 10.0.0.1 neighbor 10.0.0.2

 •Set protocols bgp group IBGP family l2vpn signaling

• **Enable the signaling**

 •Set protocols bgp localas 50

• **Enable MP-BGP flow**

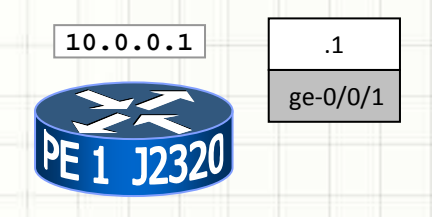

PP

E

E

1

1

P

P

E

E

2

2

**10.0.0.2**

ge-0/0/1

 $\overline{2}$ 

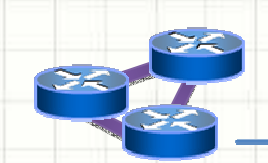

**VPLS: IP/MPLS backbone**

# **OSPF**

- •Set protocols ospf area 0.0.0.0 interface ge-0/0/1
- •Set protocols ospf area 0.0.0.0 interface lo0.0
- •Set protocols ospf traffic-engineering

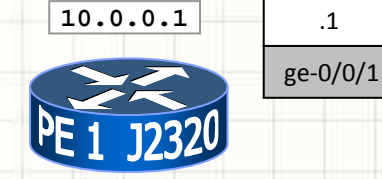

P

P

E

E

1

1

P

P

E

E

2

2

**10.0.0.2**

ge-0/0/1

 $\overline{2}$ 

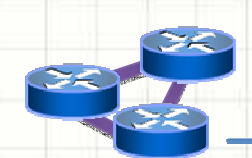

### **VPLS: IP/MPLS backbone**

### **PE-CE interface**

•Set interface ge-0/0/2 encapsulation ethernet-vpls•Set interface ge-0/0/2 unit

0 family vpls

**ETHERNET-VPLS: Directly connect with ethernet cable VLAN-TAGGING: trunk Q-in-Q between CE and PE**

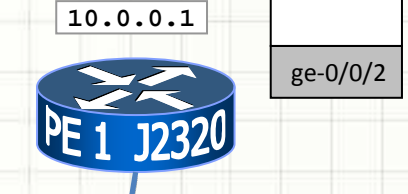

**20.0.0.1**

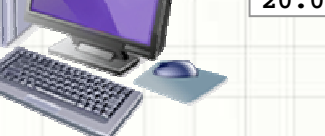

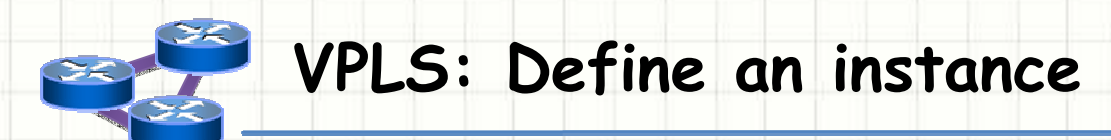

#### **VPLS Instance**

•Set routing-instance VPLS instance-type vpls

 •Set routing-instance VPLS protocols vpls site-range 5 site SITO1 site-identifier 1

 •Set routing-instance VPLS protocols vpls no-tunnelservices

 •Set routing-instance VPLS route-distinguisher 30.0.0.1:1

•Set routing-instance VPLS vrf-target target:50:1

•Set routing-instance VPLS instance-type vpls interface ge-0/0/2

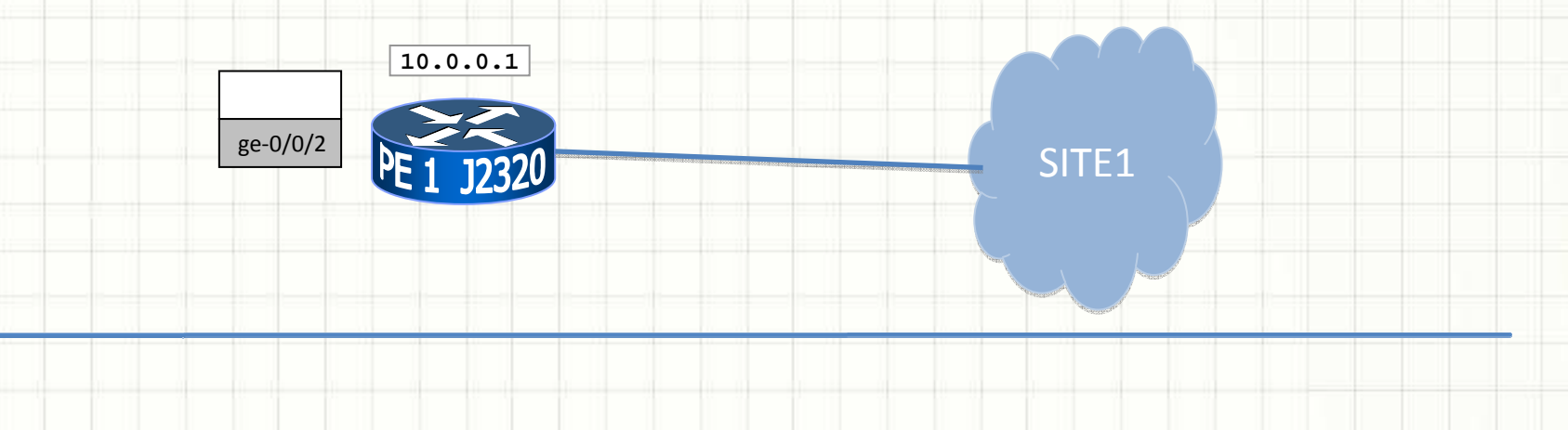

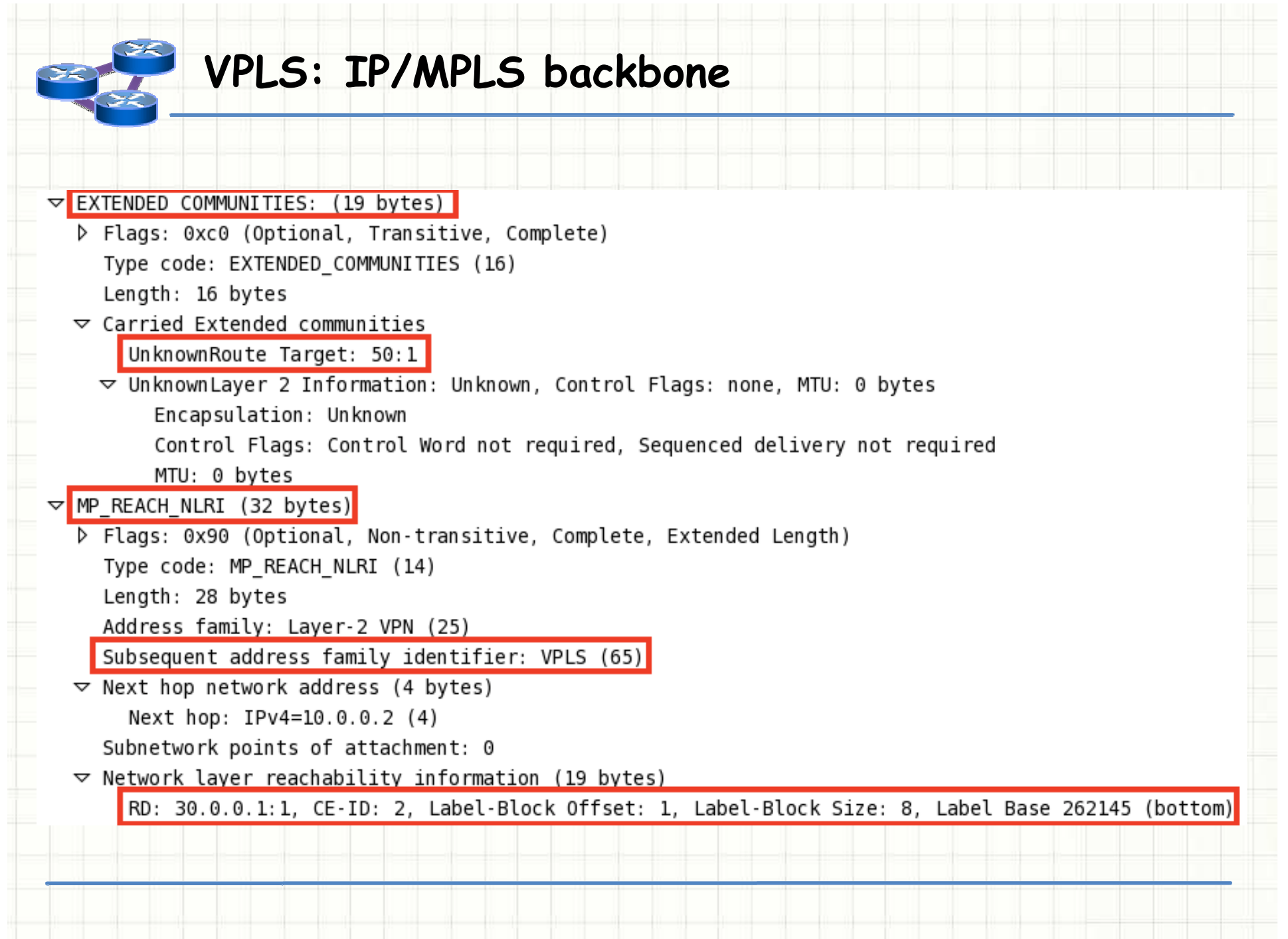

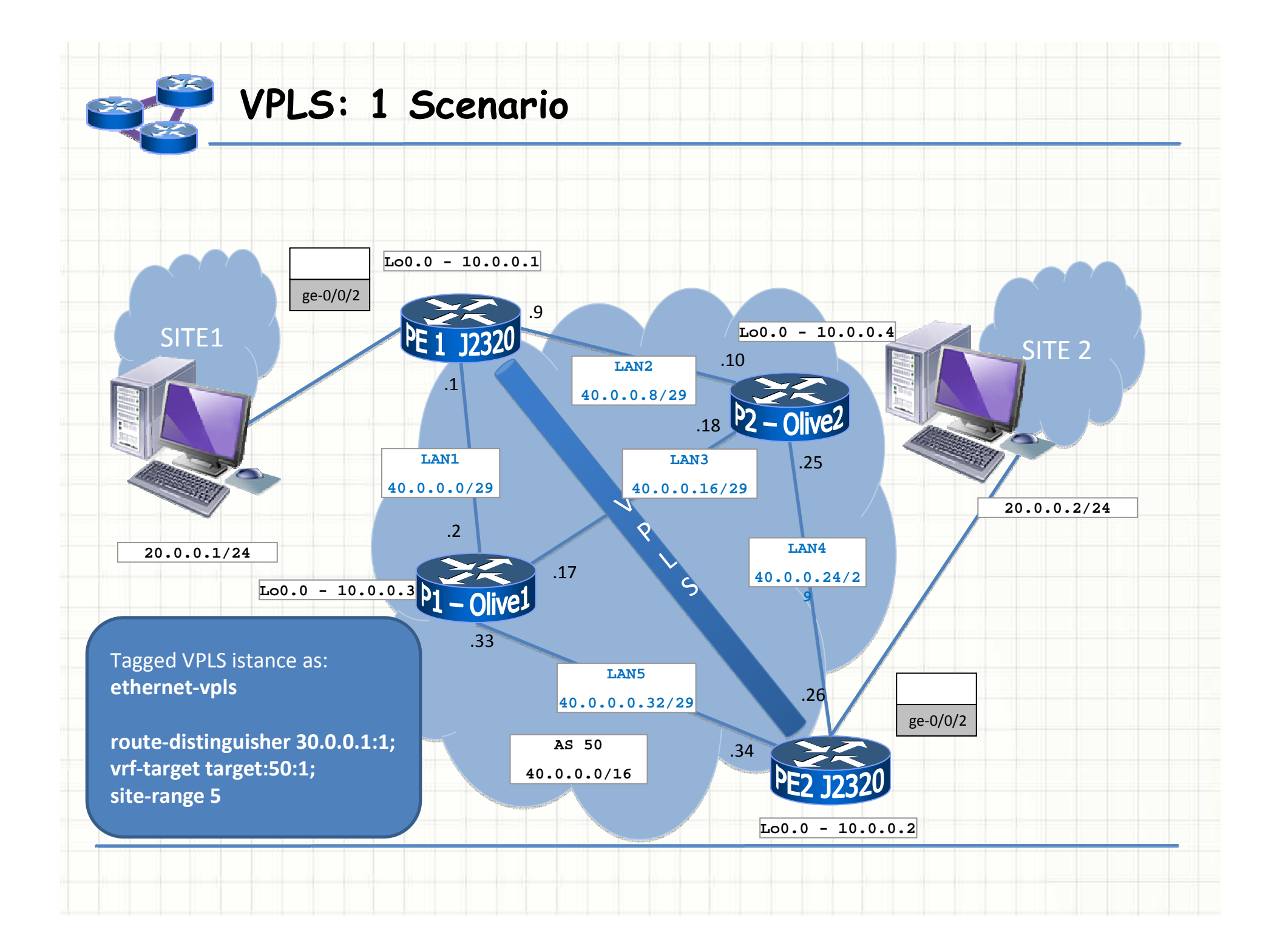

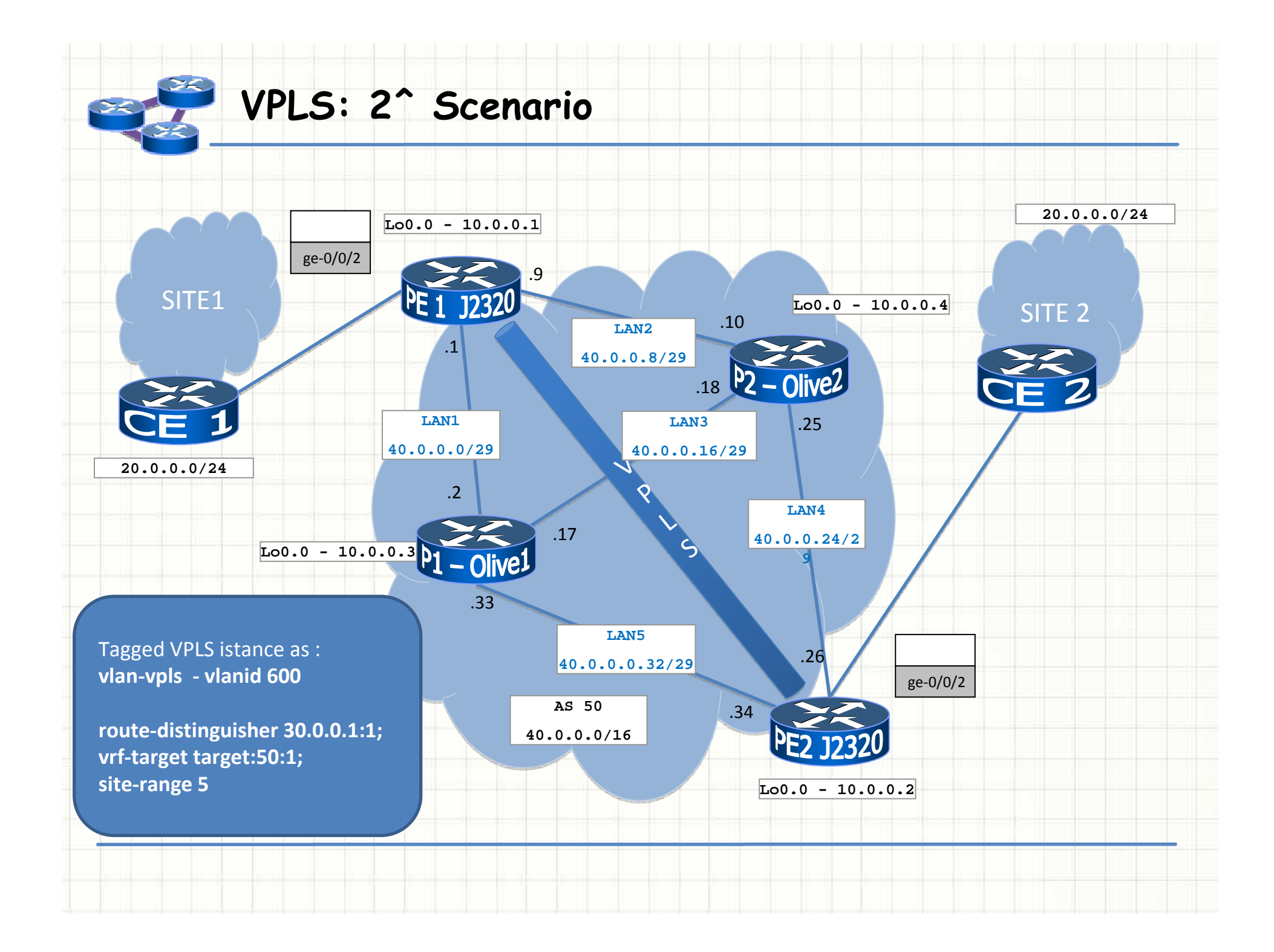

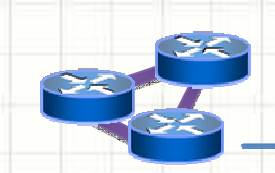

### **H-VPLS: Hierarchical VPLS**

### **VPLS BGP based:**

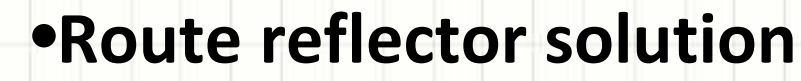

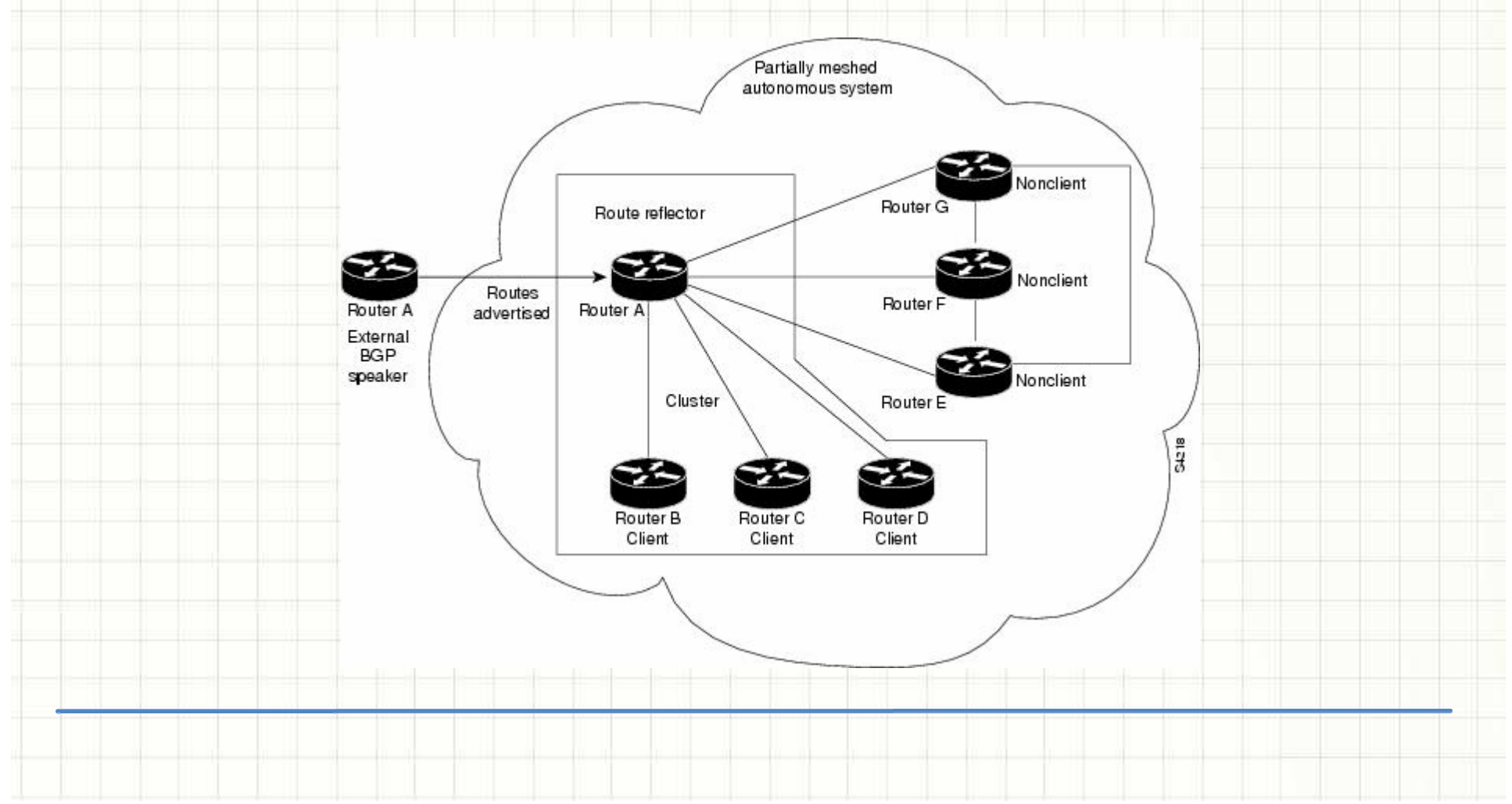

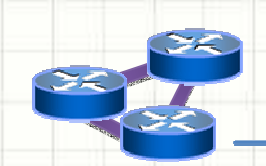

### **H-VPLS: Hierarchical VPLS**

# **VPLS LDP based:**

### •**Hub-Spoken solution**

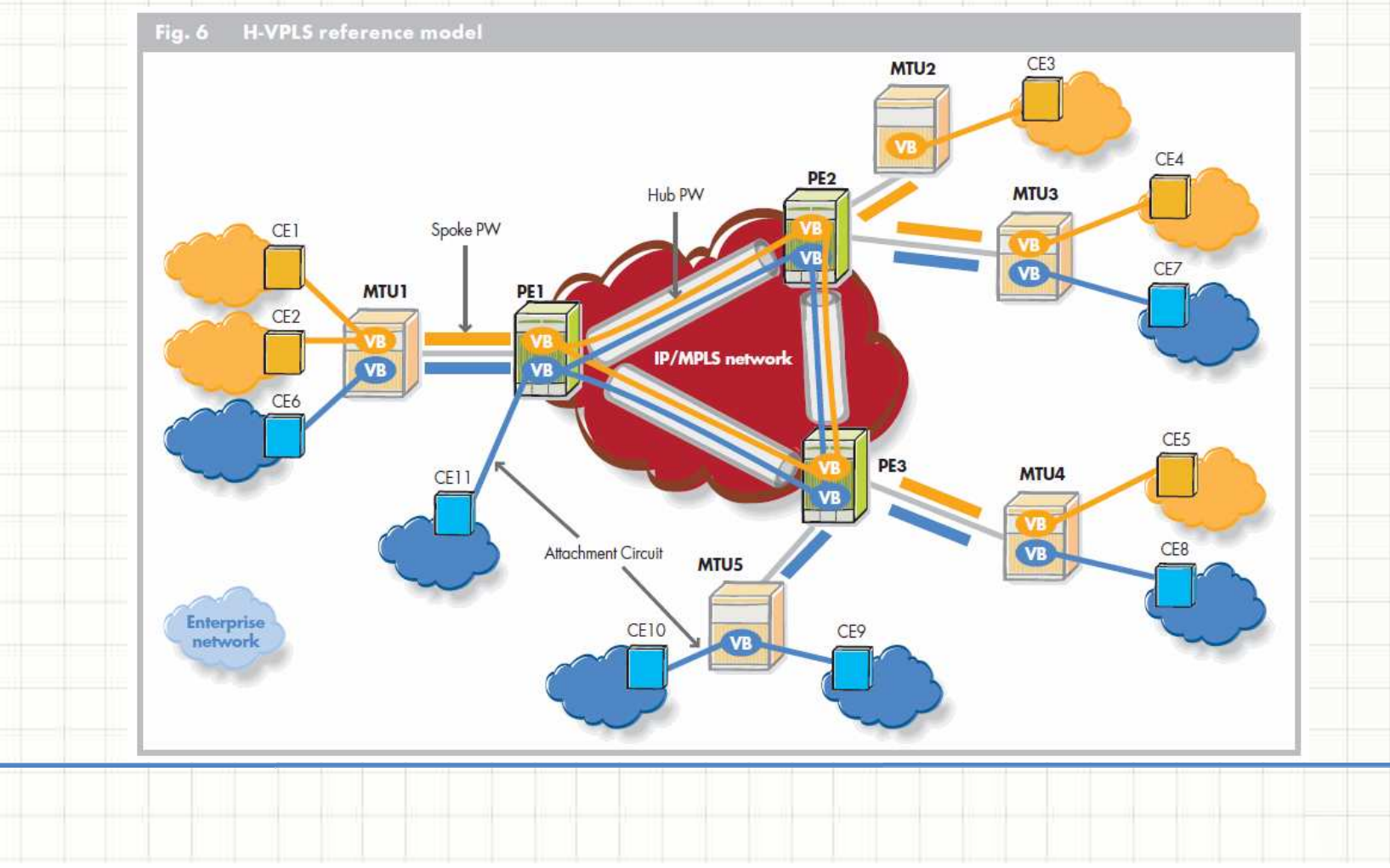

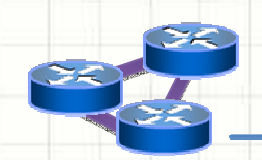

H-VPLS enables VPLS to span multiple metro networks. A spoke connection is used to connect each VPLS between the two metros. In its simplest form, this could be a single tunnel LSP. A set of ingress and egress PW labels is exchanged between the border PE devices to create a PW for each VPLS instance to be transported over this LSP.

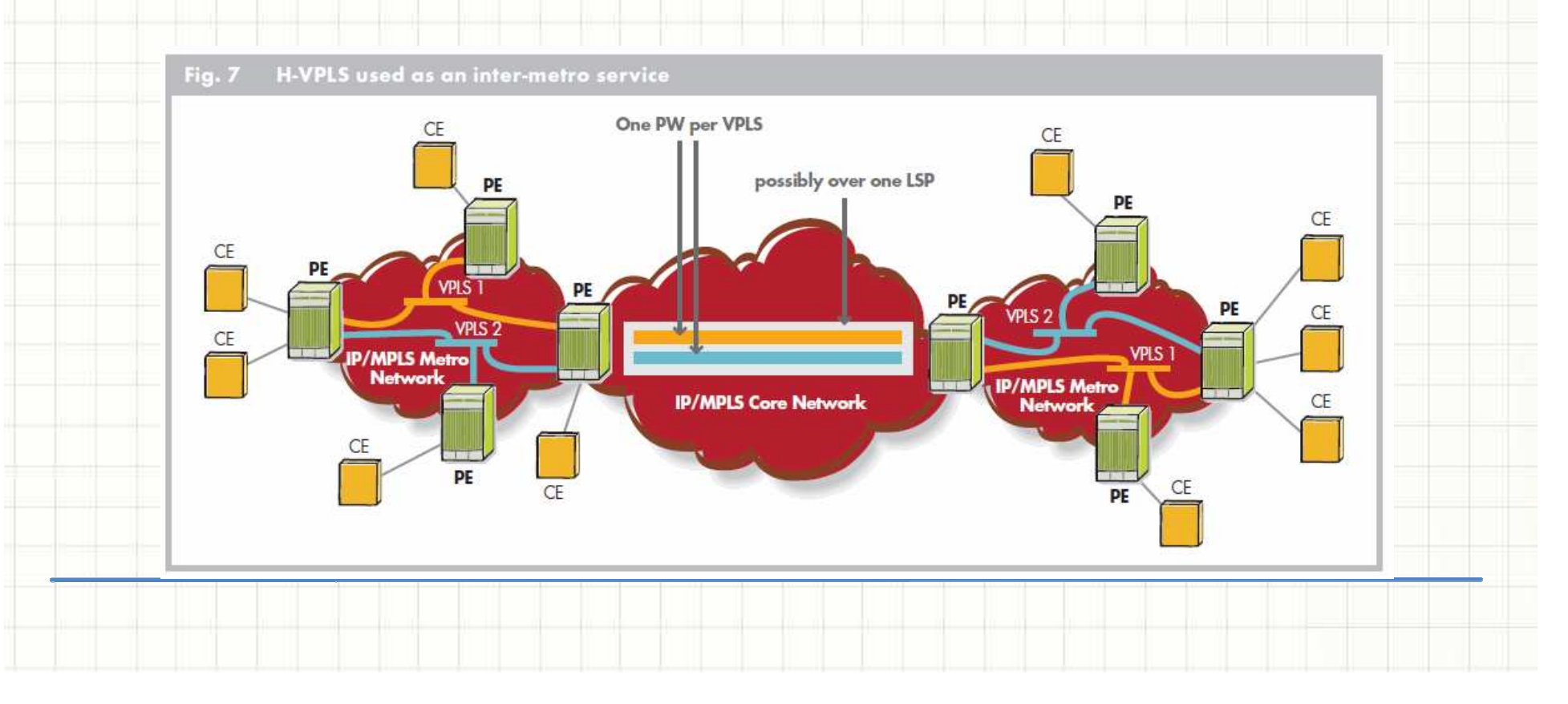

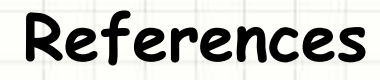

- • RFC 4761, *Virtual Private LAN Service (VPLS) Using BGP for Auto-Discovery and Signaling*, Jannuary 2007;
- • RFC 4762, *Virtual Private LAN Service (VPLS) Using Label Distribution Protocol (LDP) Signaling*, Jannuary 2007;
- White Paper, *VPLS Technical Tutorial*, Alacatel-Lucent, Jannuary 2009;
- •**Wei Luo**, *Layer 2 VPN Architectures*, Cisco Press, March 2005;
- •**Luc De Ghein**, *MPLS Foundamentals*, Cisco Press, November 2006;
- • **Mark Lewis**, *Comparing, Designing, and Deploying VPNs*, Cisco Press, March 2006;
- • **Zhuo ( Frank) Xu**, *Designing and Implementing IP/MPLS-Based Ethernet Layer 2 VPN Services,* Alcatel - Lucent SRA, Jannuary 2010;